Appello di Basi di Dati – 08/01/2019

## Prof. Tiziana Catarci

## A.A. 2018-2019

## **DOMANDA 1 (10 punti)**

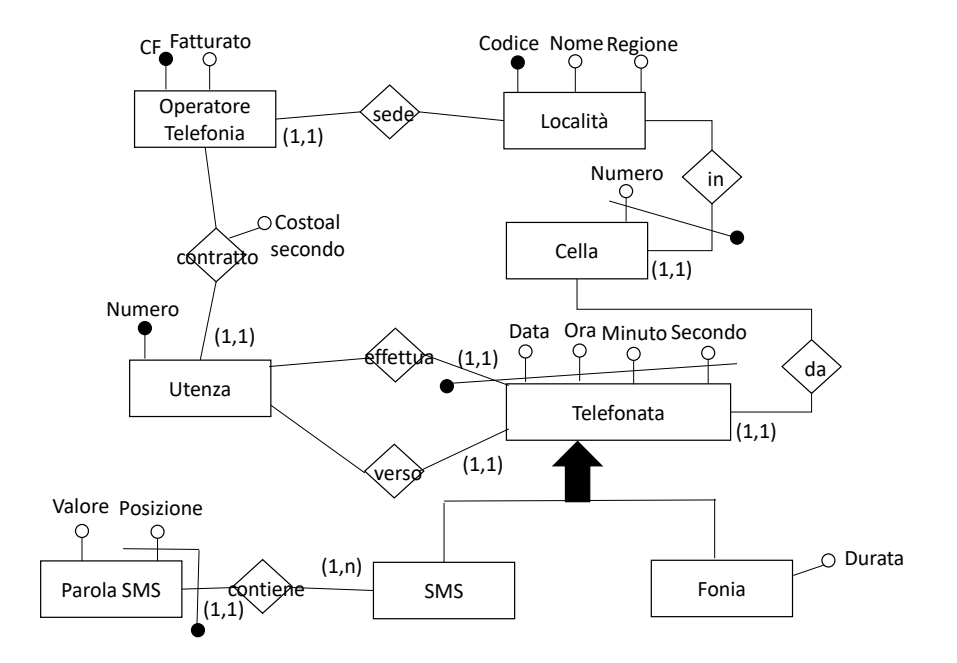

Se l'SMS è formato da k parole, tutti i valori da 1 a k saranno rappresentati dall'attributo posizione.

## **DOMANDA 3**

Dato il seguente schema relazionale:

Programma (Codice, Titolo, Autore, Tipo) Trasmette (Canale, Programma, Puntata, FasciaOraria, Durata)

si esprimano in SQL le seguenti interrogazioni:

1) Restituire il codice di tutti i programmi di tipo "serie" che hanno almeno una puntata trasmessa da due canali diversi. **(3 punti)**

```
SELECT distinct T1.Programma
FROM Trasmette T1, Trasmette T2, Programma P
WHERE T1.Programma = T2.Programma AND T1.Puntata = T2.Puntata 
AND T1.Canale <> T2.Canale AND P.Codice = T1.Programma AND 
P.Tipo = 'Serie'
```
2) Restituire il codice del programma ed il nome dell'autore di tutti i programmi di tipo "singolo" che hanno un autore che non è mai stato autore di programmi di tipo "serie". **(4 punti)**

```
SELECT P.Codice, P.Autore
FROM Programma P
WHERE P.Tipo = 'Singolo' AND P.Autore NOT IN (SELECT P1.Autore 
FROM Programma P1 WHERE P1.Tipo = 'Serie')
```
3) Restituire il codice dei programmi che abbiano ottenuto su un singolo canale la durata totale massima nelle trasmissioni in fascia pomeridiana **(4 punti)**

```
CREATE VIEW DurataPomeridianaPerCanale AS
SELECT Programma, Canale, SUM(Durata) AS TotaleDurata
FROM Trasmette WHERE FasciaOraria = 'Pomeridiana'
GROUP BY Programma, Canale
SELECT distinct Programma FROM DurataPomeridianaPerCanale WHERE 
TotaleDurata = (SELECT MAX(TotaleDurata) FROM 
DurataPomeridianaPerCanale)
```